## Package 'dde'

January 17, 2020

Title Solve Delay Differential Equations

Version 1.0.1

Description Solves ordinary and delay differential equations, where the objective function is written in either R or C. Suitable only for non-stiff equations, the solver uses a 'Dormand-Prince' method that allows interpolation of the solution at any point. This approach is as described by Hairer, Norsett and Wanner (1993) <ISBN:3540604529>. Support is also included for iterating difference equations.

License MIT + file LICENSE

URL <https://github.com/mrc-ide/dde>

#### BugReports <https://github.com/mrc-ide/dde/issues>

**Depends**  $R (= 3.1.0)$ 

**LinkingTo** ring  $(>= 1.0.0)$ 

Suggests deSolve, knitr, microbenchmark, rmarkdown, testthat

RoxygenNote 6.1.1

VignetteBuilder knitr

Encoding UTF-8

Language en-GB

NeedsCompilation yes

Author Rich FitzJohn [aut, cre], Wes Hinsley [aut], Imperial College of Science, Technology and Medicine [cph]

Maintainer Rich FitzJohn <rich.fitzjohn@gmail.com>

Repository CRAN

Date/Publication 2020-01-16 23:20:05 UTC

### <span id="page-1-0"></span>R topics documented:

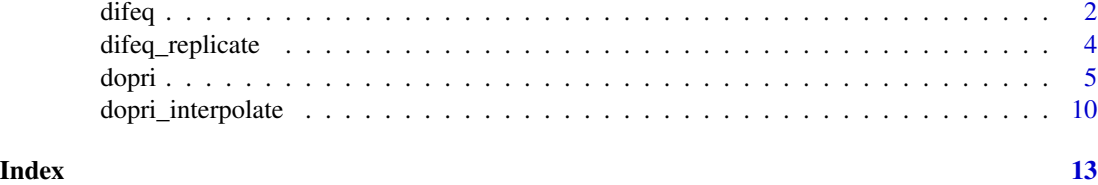

<span id="page-1-1"></span>difeq *Solve difference equation*

#### Description

Solve a difference (or recurrence) equation by iterating it a number of times.

#### Usage

```
difeq(y, steps, target, parms, ..., n_out = 0L, n_history = 0L,grow_history = FALSE, return_history = n_history > 0, dllname = "",
 parms_are_real = TRUE, ynames = names(y), outnames = NULL,
  return_by_column = TRUE, return_initial = TRUE, return_step = TRUE,
  return_output_with_y = TRUE, restartable = FALSE,
  return_minimal = FALSE)
difeq\_continue(obj, steps, y = NULL, ..., copy = FALSE, parms = NULL,return_history = NULL, return_by_column = NULL,
  return_initial = NULL, return_step = NULL,
  return_output_with_y = NULL, restartable = NULL)
yprev(step, i = NULL)
```
#### Arguments

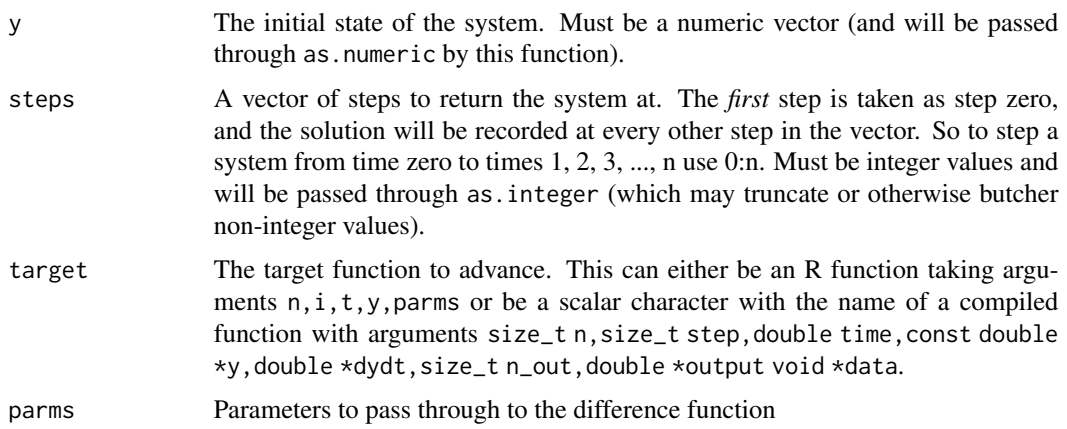

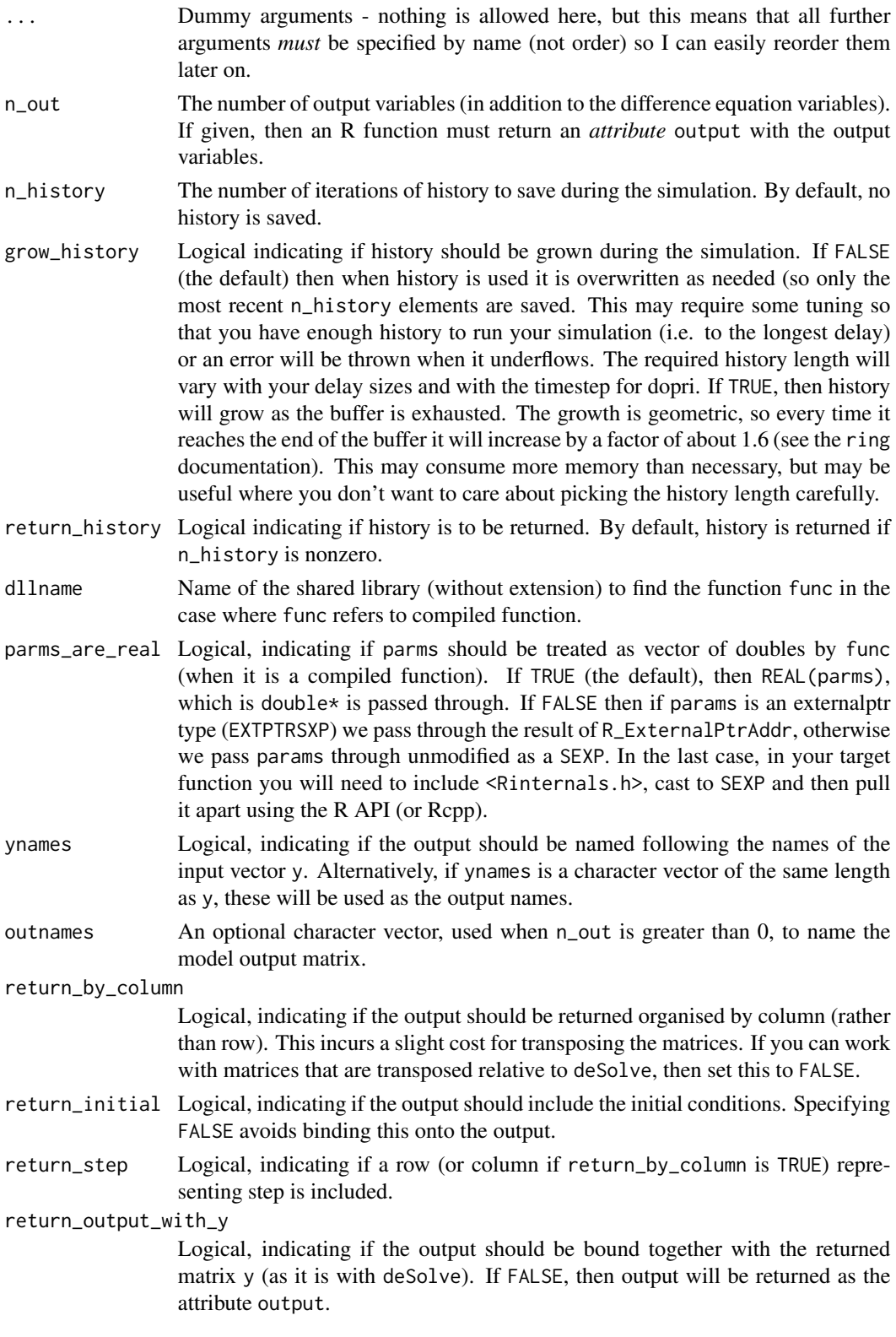

<span id="page-3-0"></span>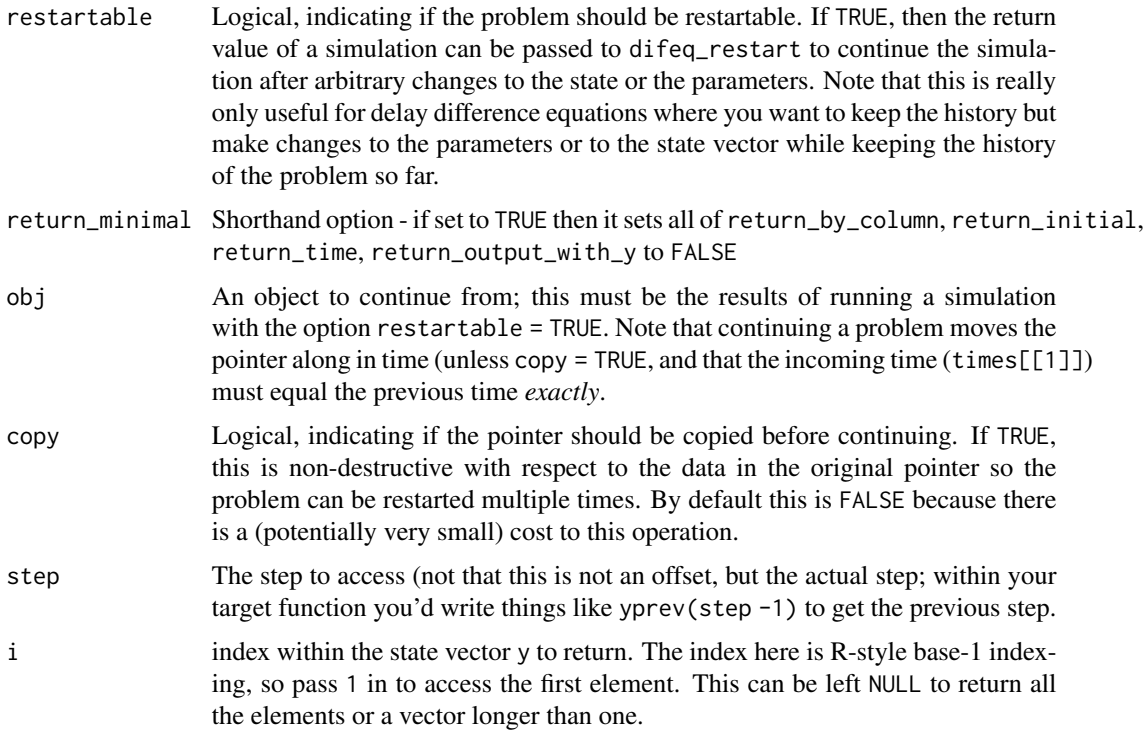

#### Examples

```
# Here is a really simple equation that just increases by 'p' each
# time (p is the parameter vector and could be any R structure).
rhs \leq function(i, y, p) y + py0 < -1t < -0:10p \le -5dde::difeq(y0, t, rhs, p)
```
difeq\_replicate *Solve difference equations repeatedly*

#### Description

Solve a replicate set of difference (or recurrence) equation by iterating it a number of times. This is a wrapper around [difeq](#page-1-1) that does not (yet) do anything clever to avoid many allocations.

#### Usage

difeq\_replicate(n, y, ..., as\_array = TRUE)

#### <span id="page-4-0"></span>dopri 5

#### Arguments

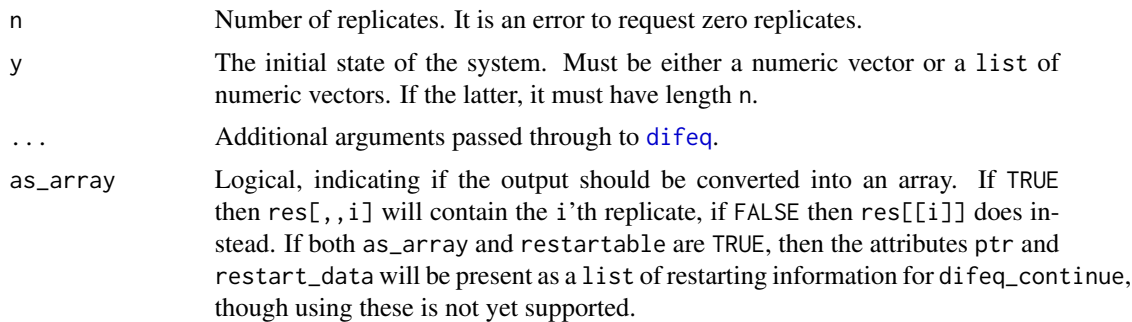

#### Details

It is not currently possible to replicate over a set of parameters at once yet; the same parameter set will be used for all replications.

The details of how replication is done here are all considered implementation details and are up for change in the future - in particular if the models are run in turn or simultaneously (and the effect that has on the random number stream). Logic around naming output may change in future too; note that varying names in the y here will have some unexpected behaviours.

#### Examples

```
# Here is a really simple equation that does a random walk with
# steps that are normally distributed:
rhs \le function(i, y, p) y + runif(1)
y0 < -1t < -0:10p \le -5dde::difeq_replicate(10, y0, t, rhs, p)
```
dopri *Integrate ODE/DDE with dopri*

#### Description

Integrate an ODE or DDE with dopri.

#### Usage

```
dopri(y, times, func, parms, \dots, n_out = 0L, output = NULL,
  rtol = 1e-06, atol = 1e-06, step_size_min = 0,
  step_size_max = Inf, step_size_initial = 0, step_max_n = 100000L,
  tcrit = NULL, event_time = NULL, event_function = NULL,
  method = "dopri5", stiff_check = 0, verbose = FALSE,
  callback = NULL, n_history = 0, grow_history = FALSE,
```

```
return_history = n_history > 0, dllname = "",
 parms_are_real = TRUE, ynames = names(y), outnames = NULL,
 return_by_column = TRUE, return_initial = TRUE, return_time = TRUE,
 return_output_with_y = TRUE, return_statistics = FALSE,
 restartable = FALSE, return_minimal = FALSE)
dopri5(y, times, func, parms, ...)
dopri853(y, times, func, parms, ...)
dopri_continue(obj, times, y = NULL, ..., copy = FALSE, parms = NULL,
 tcrit = NULL, return_history = NULL, return_by_column = NULL,
 return_initial = NULL, return_statistics = NULL,
 return_time = NULL, return_output_with_y = NULL,
 restartable = NULL)
```
 $ylag(t, i = NULL)$ 

#### Arguments

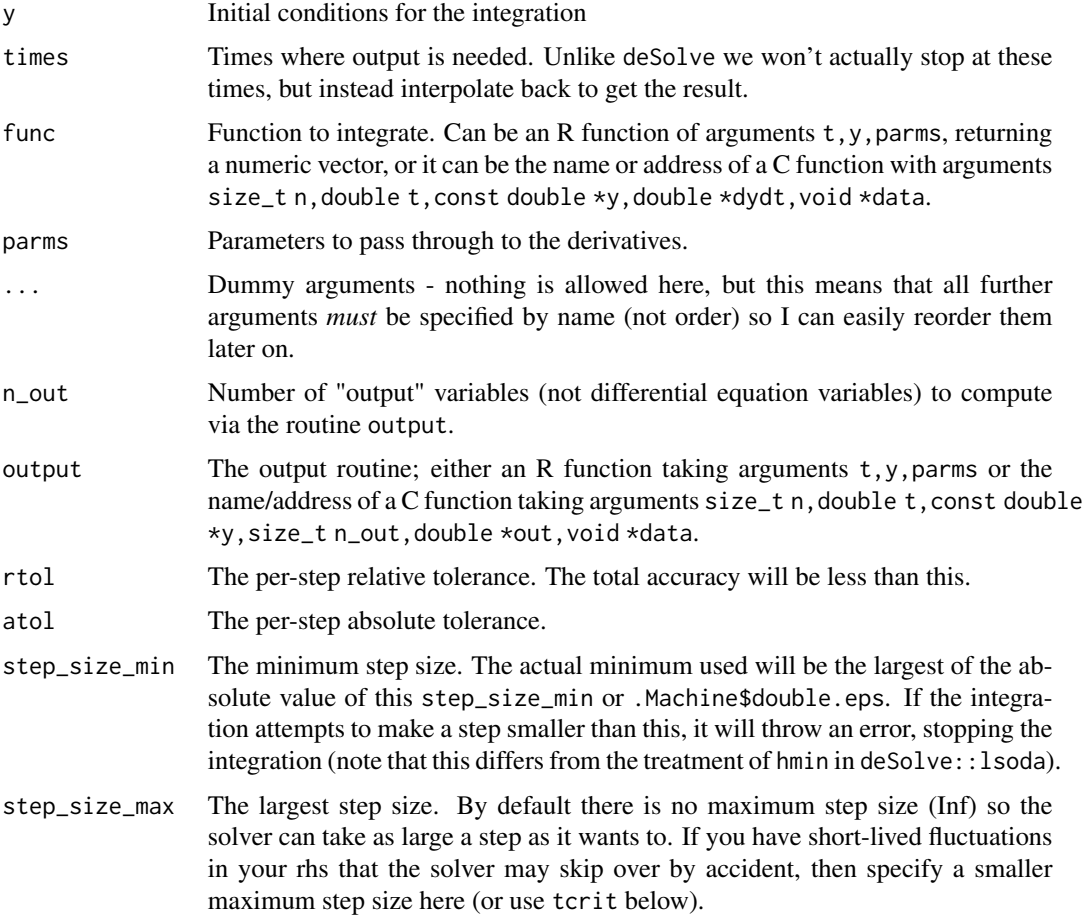

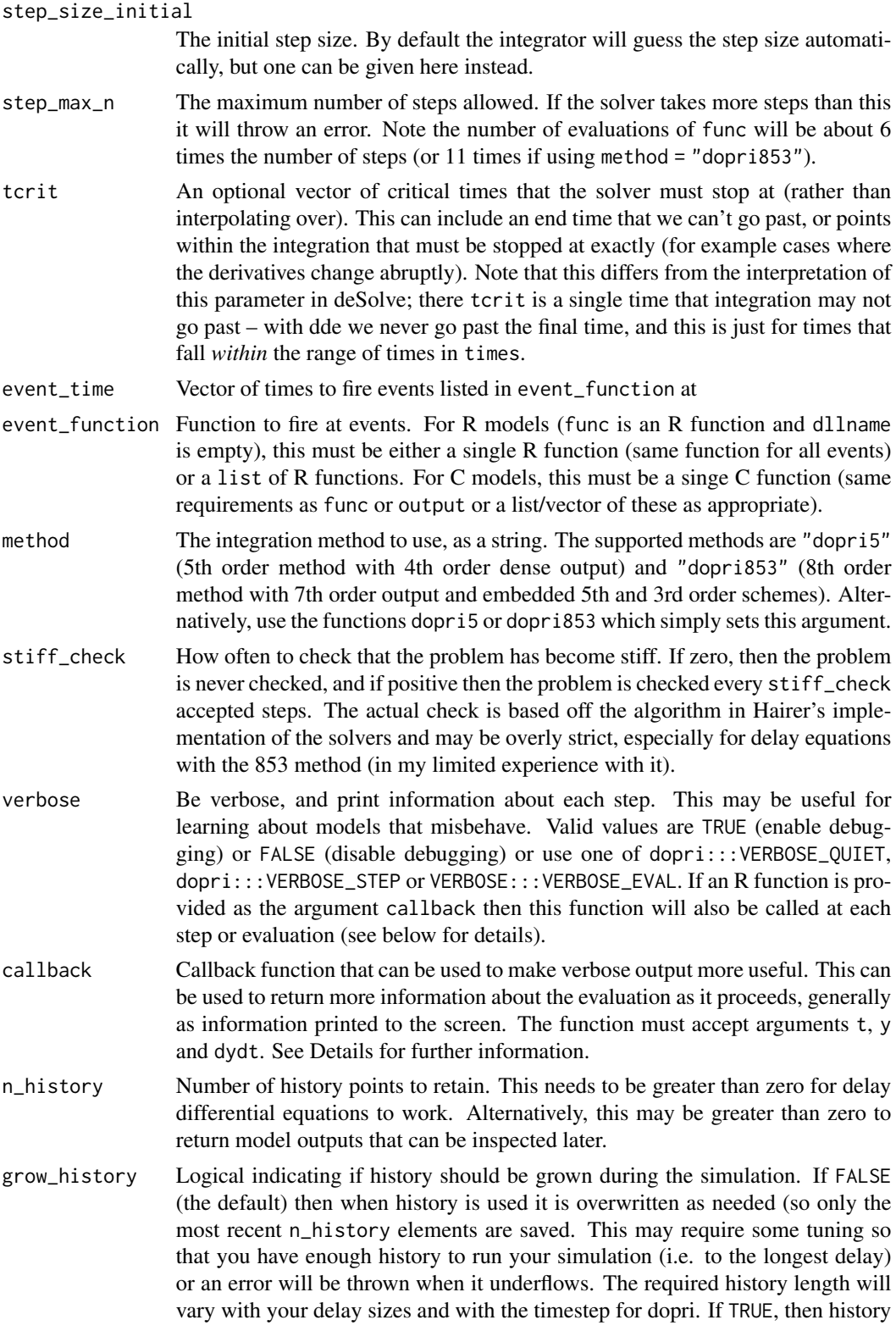

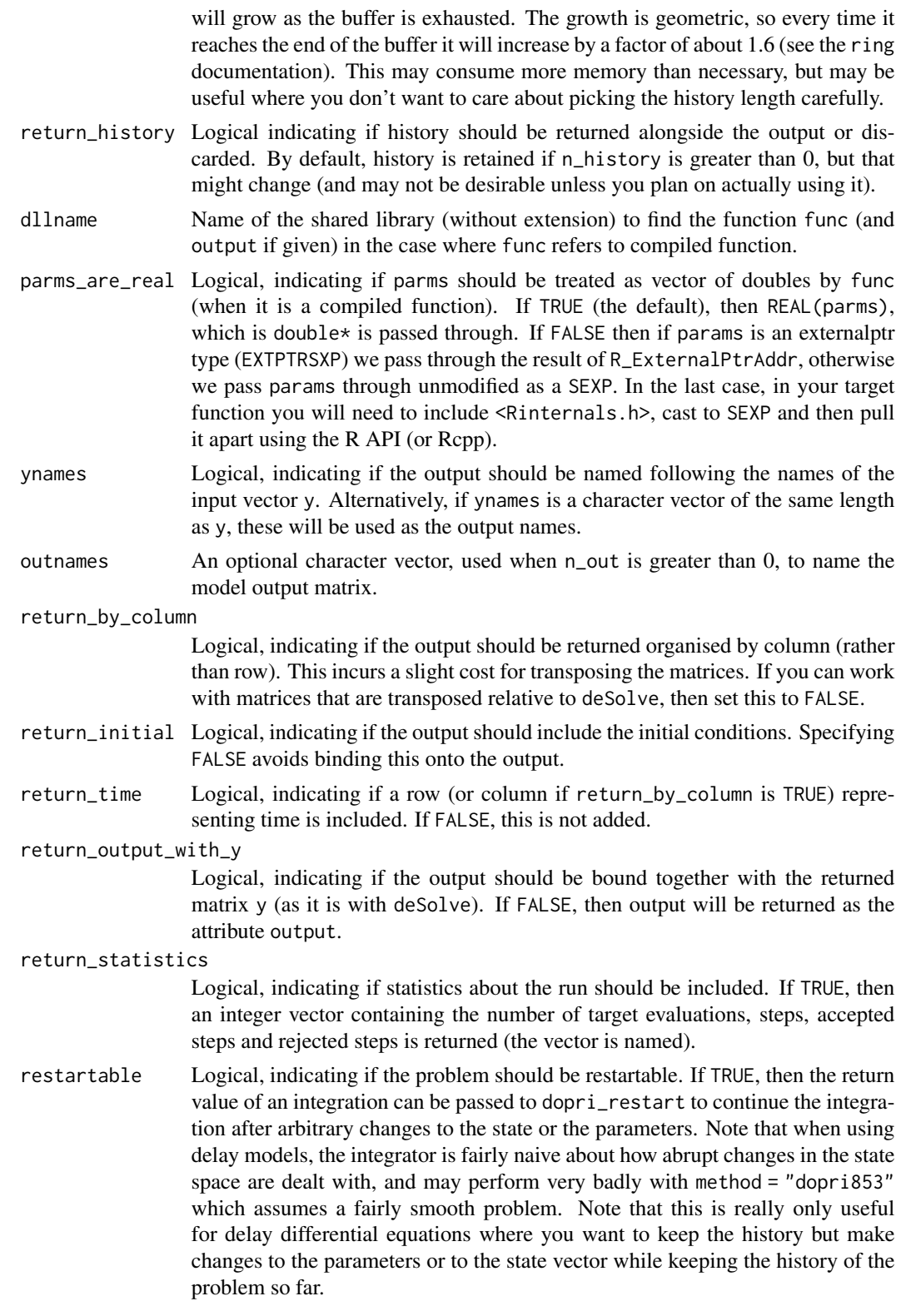

#### dopri 1986 - 1986 - 1987 - 1988 - 1988 - 1988 - 1988 - 1988 - 1988 - 1988 - 1988 - 1988 - 1988 - 1988 - 1988 -

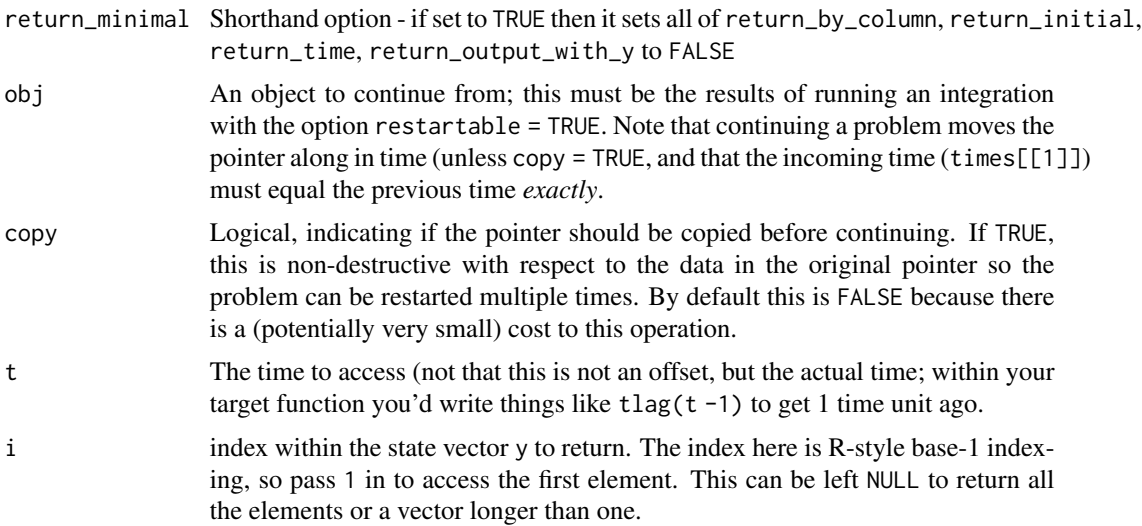

#### Details

Like deSolve::lsoda, this function has *many* arguments. This is far from ideal, and I would welcome any approach for simplifying it a bit.

The options return\_by\_column, return\_initial, return\_time, return\_output\_with\_y exist because these options all carry out modifications of the data at the end of solving the ODE and this can incur a small but measurable cost. When solving an ODE repeatedly (e.g., in the context of an MCMC or optimisation) it may be useful to do as little as possible. For simple problems this can save around 5-10% of the total computational time (especially the transpose). The shorthand option return\_minimal will set all to FALSE when used.

#### Value

At present the return value is transposed relative to deSolve. This might change in future.

#### Verbose output and callbacks

Debugging a failed integration can be difficult, but dopri provides a couple of tools to get more information about where a failure might have occurred. Most simply, one can pass verbose = TRUE which will print information about the time and the step size at each point just before the step is stated. Passing in verbose = dde::: VERBOSE\_EVAL will print information just before every evaluation of the target function (there are several evaluations per step).

However, this does not provide information about the state just before failure. To get that, one must provide a callback function - this is an R function that will be called just before a step or evaluation (based on the value of the verbose argument) in place of the default print. Define a callback function with arguments  $t$ , h and y where  $t$  is the time (beginning of a step or location of an evaluation), h is the step size (or NA for an evaluation) and y is the state at the point of the step or evaluation. Your callback function can do anything - you can print to the screen (using cat or message), you can store results using a closure and <<- or you could conditionally use a browser() call to debug interactively. However, it is not possible for the callback to affect the solution short of throwing an error and interrupting it. See the Examples for an example of use.

#### <span id="page-9-0"></span>See Also

[dopri\\_interpolate](#page-9-1) which can be used to efficiently sample from output of dopri, and the package vignette which shows in more detail how to solve delay differential equations and to use compiled objective functions.

#### Examples

```
# The lorenz attractor:
lorenz <- function(t, y, p) {
  sigma \leftarrow p[[1L]]R <- p[[2L]]b \leq p[[3L]]c(sigma * (y[[2L]] - y[[1L]]),R * y[[1L]] - y[[2L]] - y[[1L]] * y[[3L]],-b * y[[3L]] + y[[1L]] * y[[2L]])
}
p <- c(10, 28, 8 / 3)
y0 \leq -c(10, 1, 1)tt <- seq(0, 100, length.out = 40000)
y <- dde::dopri(y0, tt, lorenz, p, return_time = FALSE)
plot(y[, c(1, 3)], type = "l", lwd = 0.5, col = "#00000066")
# If we want to print progress as the integration progresses we can
# use the verbose argument:
y \le - dde::dopri(y0, c(0, 0.1), lorenz, p, verbose = TRUE)
# Or print the y values too using a callback:
callback \leq function(t, h, y) {
  message(sprintf("t: %f, h: %e, y: [%s]", t, h,
                  pasteformat(y, 5), collapse = ", ")))}
y \le - dde::dopri(y0, c(0, 0.1), lorenz, p, verbose = TRUE,
                callback = callback)
```
<span id="page-9-1"></span>dopri\_interpolate *Interpolate Dormand-Prince output*

#### Description

Interpolate the Dormand-Prince output after an integration. This only interpolates the core integration variables and not any additional output variables.

#### Usage

dopri\_interpolate(h, t)

#### **Arguments**

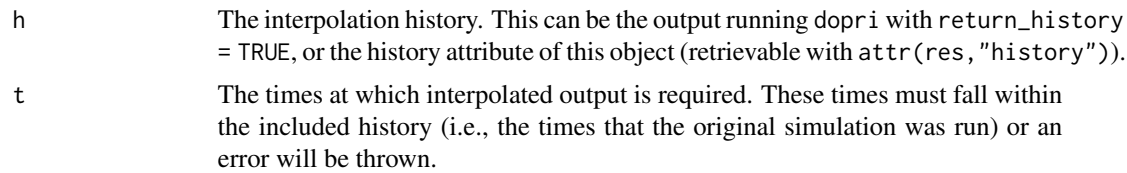

#### Details

This decouples the integration of the equations and the generation of output; it is not necessary for use of the package, but may come in useful where you need to do (for example) root finding on the time course of a problem, or generate minimal output in some cases and interrogate the solution more deeply in others. See the examples and the package vignette for a full worked example.

#### Author(s)

Rich FitzJohn

#### Examples

```
# Here is the Lorenz attractor implemented as an R function
lorenz \leq function(t, y, p) {
  sigma \leftarrow p[[1L]]R <- p[[2L]]b \leq p[[3L]]c(sigma \times (y[[2L]] - y[[1L]]),R * y[[1L]] - y[[2L]] - y[[1L]] * y[[3L]],-b * y[[3L]] + y[[1L]] * y[[2L]])}
# Standard parameters and a reasonable starting point:
p \leftarrow c(10, 28, 8 / 3)y0 \leq -c(10, 1, 1)# Run the integration for times [0, 50] and return minimal output,
# but *do* record and return history.
y <- dopri(y0, c(0, 50), lorenz, p,
           n_history = 5000, return_history = TRUE,
           return_time = FALSE, return_initial = FALSE,
           return_by_column = FALSE)
# Very little output is returned (just 3 numbers being the final
# state of the system), but the "history" attribute is fairly
# large matrix of history information. It is not printed though
# as its contents should not be relied on. What does matter is
# the range of supported times printed (i.e., [0, 50]) and the
# number of entries (~2000).
y
# Generate an interpolated set of variables using this; first for
# 1000 steps over the full range:
```

```
tt <- seq(0, 50, length.out = 1000)yy <- dopri_interpolate(y, tt)
plot(yy[, c(1, 3)], type = "l")
# Then for 50000
tt < -seq(0, 50, length.out = 50000)yy <- dopri_interpolate(y, tt)
plot(yy[, c(1, 3)], type = "l")
```
# <span id="page-12-0"></span>Index

difeq, [2,](#page-1-0) *[4,](#page-3-0) [5](#page-4-0)* difeq\_continue *(*difeq*)*, [2](#page-1-0) difeq\_replicate, [4](#page-3-0) dopri, [5](#page-4-0) dopri5 *(*dopri*)*, [5](#page-4-0) dopri853 *(*dopri*)*, [5](#page-4-0) dopri\_continue *(*dopri*)*, [5](#page-4-0) dopri\_interpolate, *[10](#page-9-0)*, [10](#page-9-0)

ylag *(*dopri*)*, [5](#page-4-0) yprev *(*difeq*)*, [2](#page-1-0)